## **TUGAS AKHIR**

## **"ALAT PENGENDALI LAMPU MEMANFAATKAN JARINGAN DATA BERBASIS RASPBERRY DAN ANDROID"**

Diajukan guna melengkapi sebagian syarat dalam mencapai gelar Sarjana Strata Satu (S1)

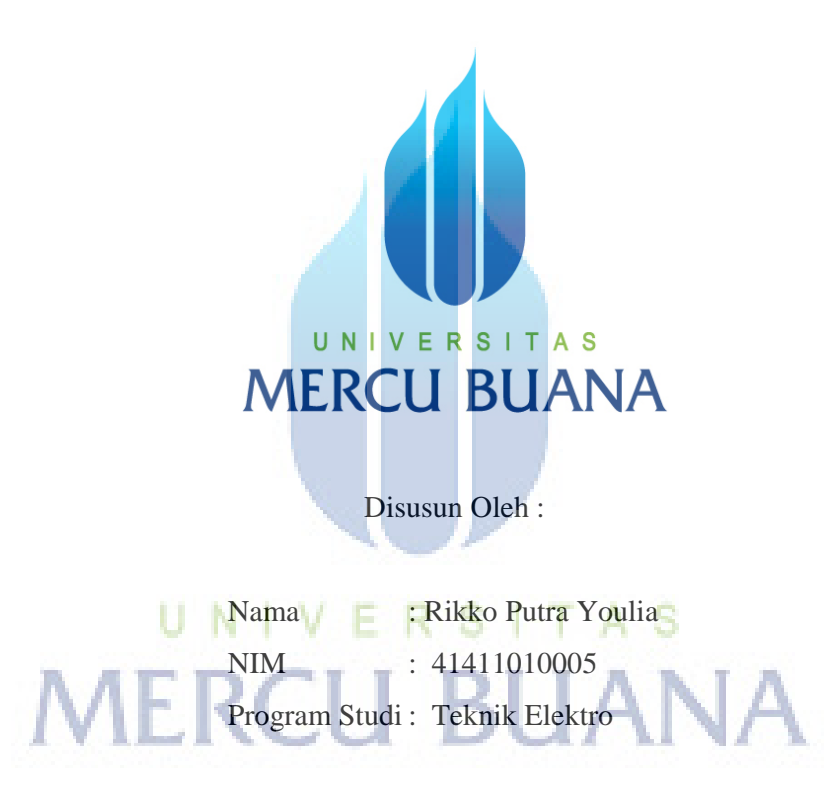

# **PROGRAM STUDI TEKNIK ELEKTRO FAKULTAS TEKNIK UNIVERSITAS MERCU BUANA JAKARTA 2015**

#### **HALAMAN PERNYATAAN**

Yang bertanda tangan di bawah ini,

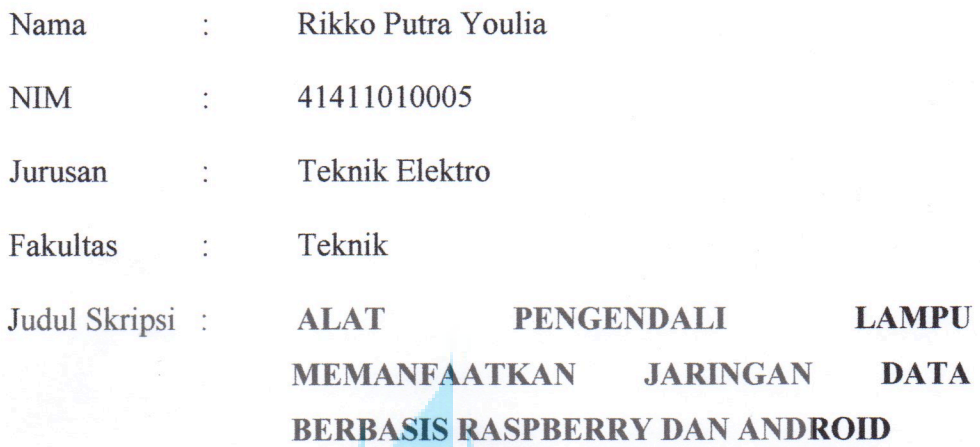

Dengan ini menyatakan bahwa hasil penulisan Skripsi yang telah saya buat ini merupakan hasil karya sendiri dan benar keasliannya. Apabila di kemudian hari penulisan Skripsi ini merupakan hasil plagiat atau penjiplakan terhadap karya orang lain, maka saya bersedia mempertanggungjawabkan sekaligus bersedia menerima sanksi berdasarkan tata tertib di Universitas Mercu Buana.

Demikian pernyataan ini saya buat dalam keadaan sadar dan tidak dipaksakan. IERCU BUAI

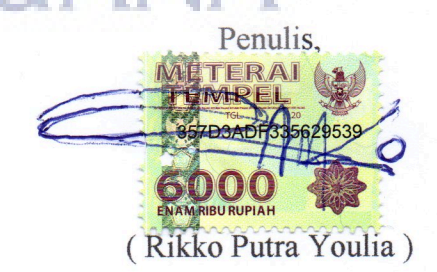

## **LEMBAR PENGESAHAN**

## ALAT PENGENDALI LAMPU MEMANFAATKAN JARINGAN **DATA BERBASIS RASPBERRY DAN ANDROID**

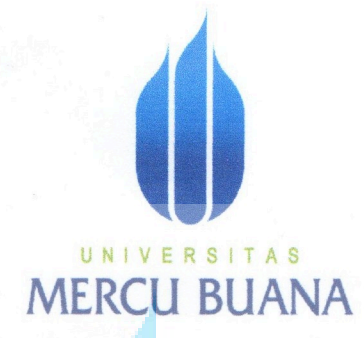

Disusun Oleh:

: Rikko Putra Youlia Nama **NIM** : 41411010005 Program Studi: Teknik Elektro

Disetujui dan disahkan oleh U N Dosen Pembimbing **MER** 

Ir. Eko Ihsanto, M.Eng

Mengetahui, Ketua Program Studi Teknik Elektro

Yudhi Gunardi, ST. MT

#### **KATA PENGANTAR**

#### Bismillahirrahmanirrahim

Puji dan Syukur penulis panjatkan kehadirat Allah SWT karena atas rahmat dan hidayah-Nya penulis berhasil menyelesaikan Tugas Akhir ini. Shalawat dan salam selalu tercurahkan kepada junjungan Nabi Muhammad SAW yang menjadi rahmat bagi semesta alam.

Tugas Akhir ini merupakan salah satu syarat untuk memenuhi kewajiban yang harus ditempuh dalam menyelesaikan pendidikan Program Studi Strata Satu (S1) pada Program Studi Teknik Elektro Fakultas Teknik, Universitas Mercubuana Jakarta.

 Dalam menyusun tugas akhir ini, penulis melakukan pengamatan terhadap perkembangan zaman terhadap tekhnologi yang semakin canggih. Alat kendali pun mengalami perkembangan yang sangat baik. Pemanfaatan tekhnologi kendali tanpa kabel terus dikembangkan hingga saat ini. Sehingga penulis memiliki gagasan membuat alat kendali tanpa kabel yang sesuai dengan perkembangan saat ini. Aplikasi pengendali ini bertujuan untuk mengendalikan lampu yang mengarah ke arah *smart home*, dimana pengguna dapat mengendalikan sebuah lampu dengan smartphone dengan operasi sistem android.

 Penyusunan Tugas Akhir ini tidak akan terlaksana tanpa adanya bantuan, dukungan dan kerjasama dari berbagai pihak. Untuk itu penulis ingin menyampaikan ucapan terimakasih kepada :

- 1. Orang tua dan keluarga kami yang tak henti-hentinya memeberikan semangat dan DO'A bagi penulis dalam menyelesaikan Tugas Akhir ini.
- 2. Bapak Yudhi Gunardi, ST. MT. selaku Ketua Program Studi Teknik Elektro Universitas Mercu Buana Jakarta.
- 3. Bapak Ir. Eko Ihsanto, M.Eng selaku pebimbing yang memberikan arahan hingga penulis dapat menyelesaikan tugas akhir ini.
- 4. Dosen-Dosen Pengajar Universitas Mercu Buana terima kasih atas pelajaran dan pengalamanya yang sangat berharga sekali sebagai bekal ilmu yang bermanafaat untuk masa depan penulis.
- 5. Teman-teman jurusan elektro, khususnya angkatan 2011
- 6. Semua pihak yang tidak bisa Penulis sebutkan satu persatu yang telah mendukung pelaksanaan Tugas Akhir ini.

Penulis menyadari bahwa Tugas Akhir ini masih jauh dari sempurna hal ini disebabkan karena keterbatasan pengetahuan penulis. Oleh karena itu penulis mengharapkan interaksi bagi pembaca untuk dapat memberikan kritik dan saran melalui e-mail penulis yang telah terlampir pada lampiran biodata pada akhir penulisan laporan ini.

Semoga Allah SWT membalas kebaikan semua pihak yang telah membantu penulisan laporan Tugas Akhir ini, jajakhumulloh khoiron khasiro.

Jakarta, Juli 2015

Penulis

## **DAFTAR ISI**

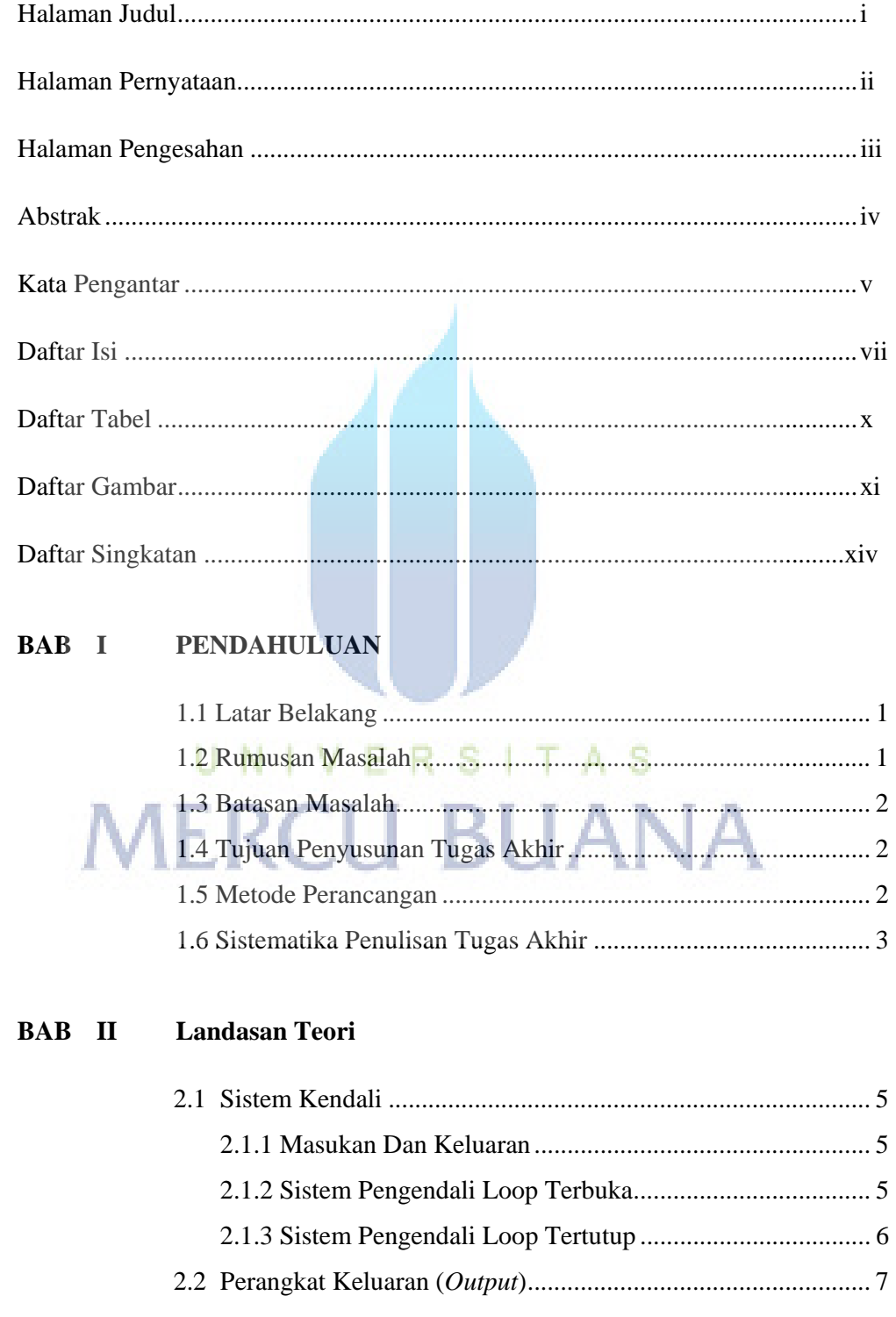

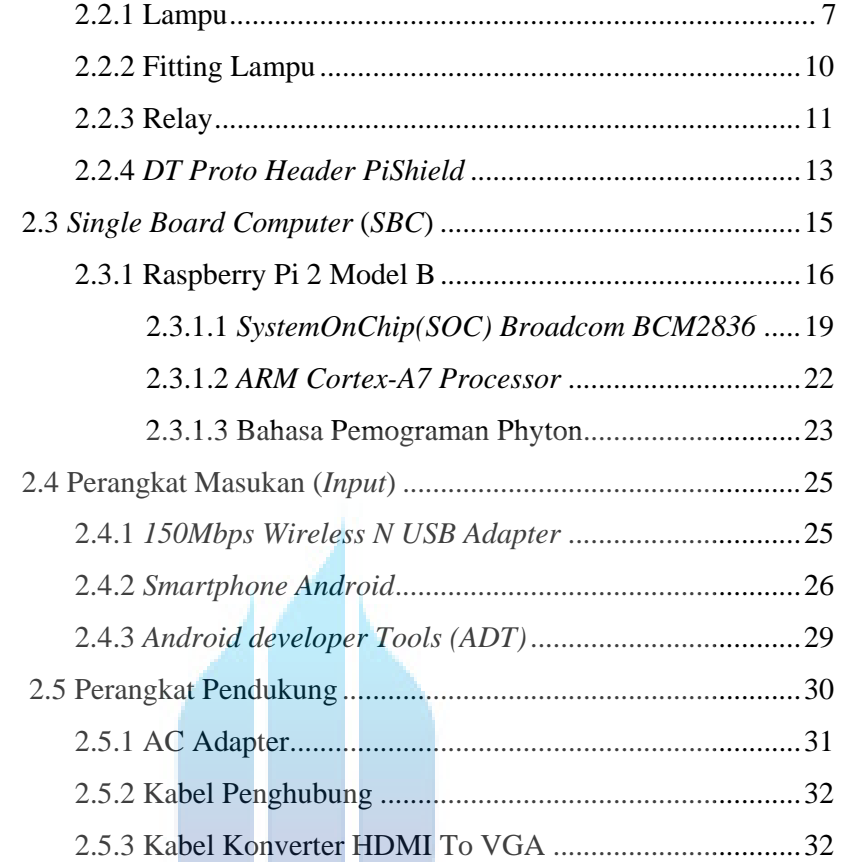

## **BAB III Perancangan Dan Pembuatan Alat Kendali**

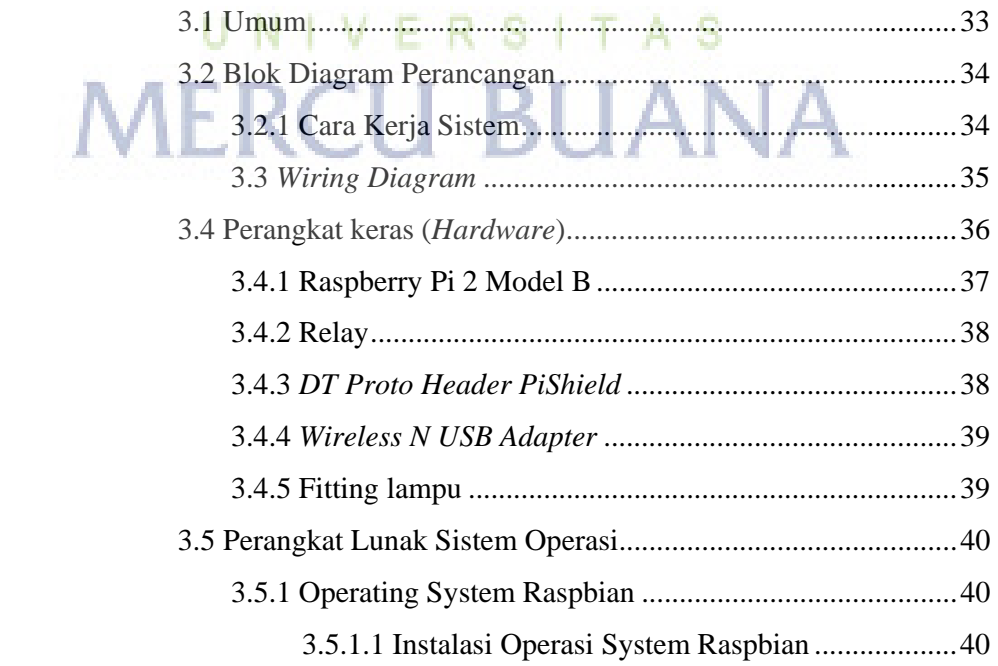

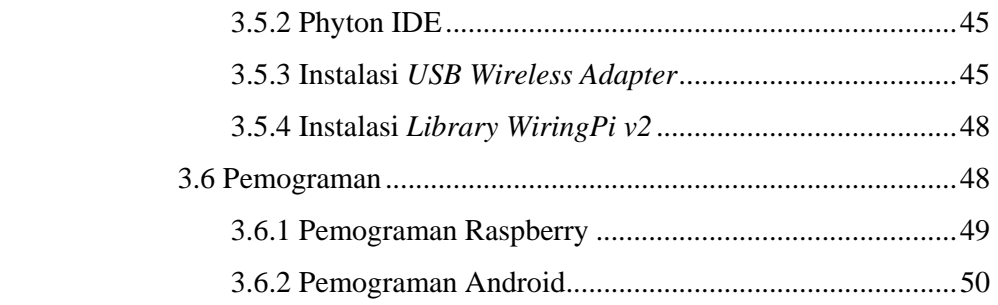

#### **BAB IV Pengujian Alat Kendali**

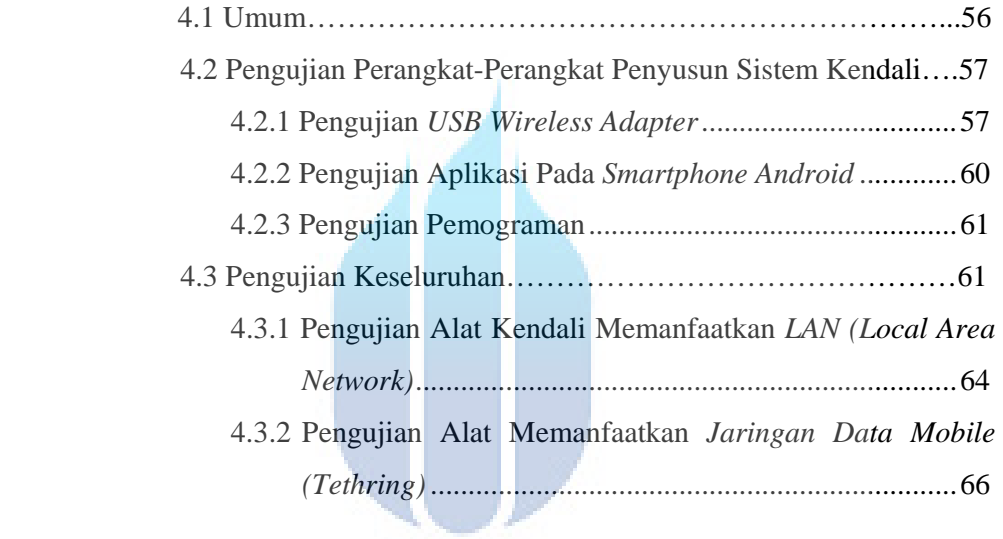

## BAB V Penutup | V E R S | T A S

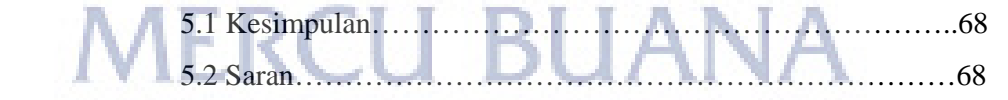

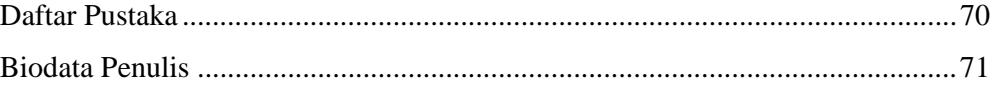

#### LAMPIRAN

### **DAFTAR TABEL**

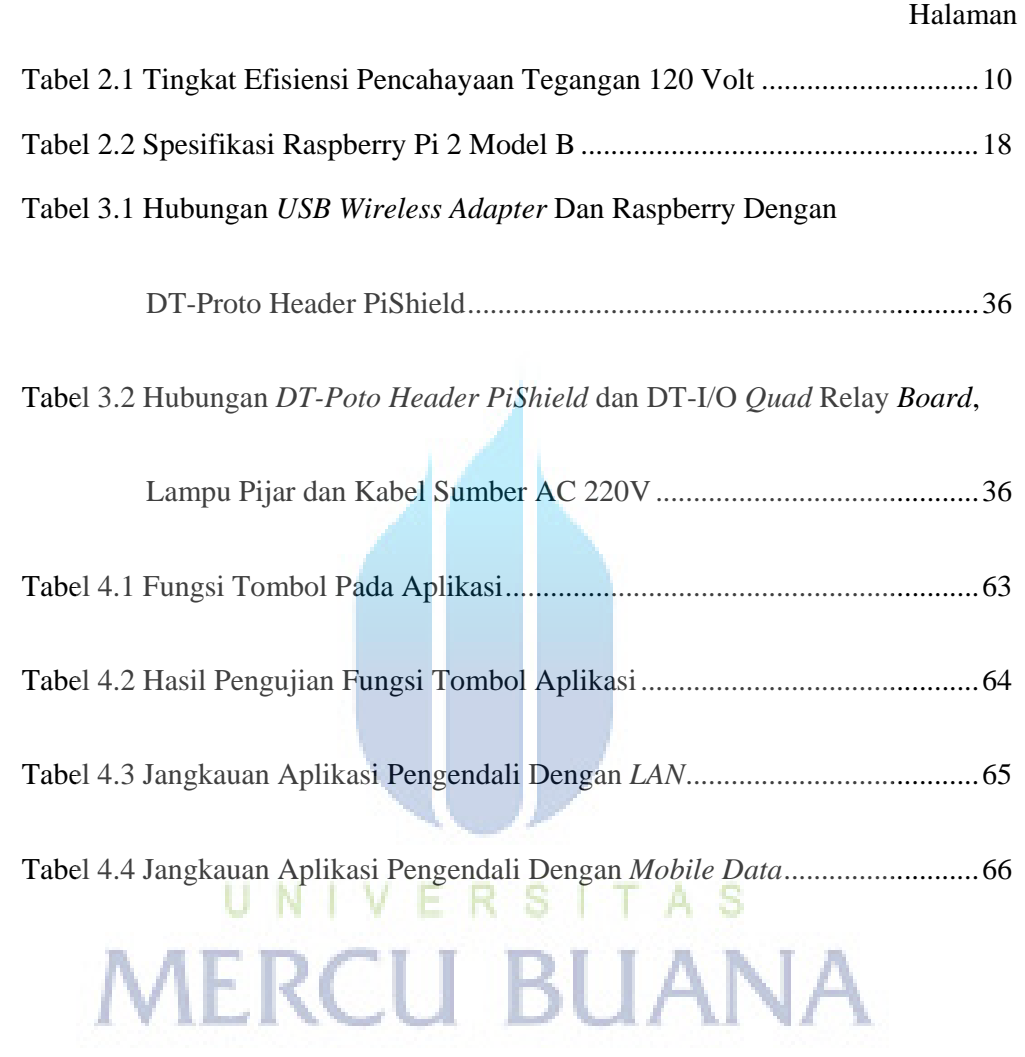

#### DAFTAR GAMBAR

#### Halaman

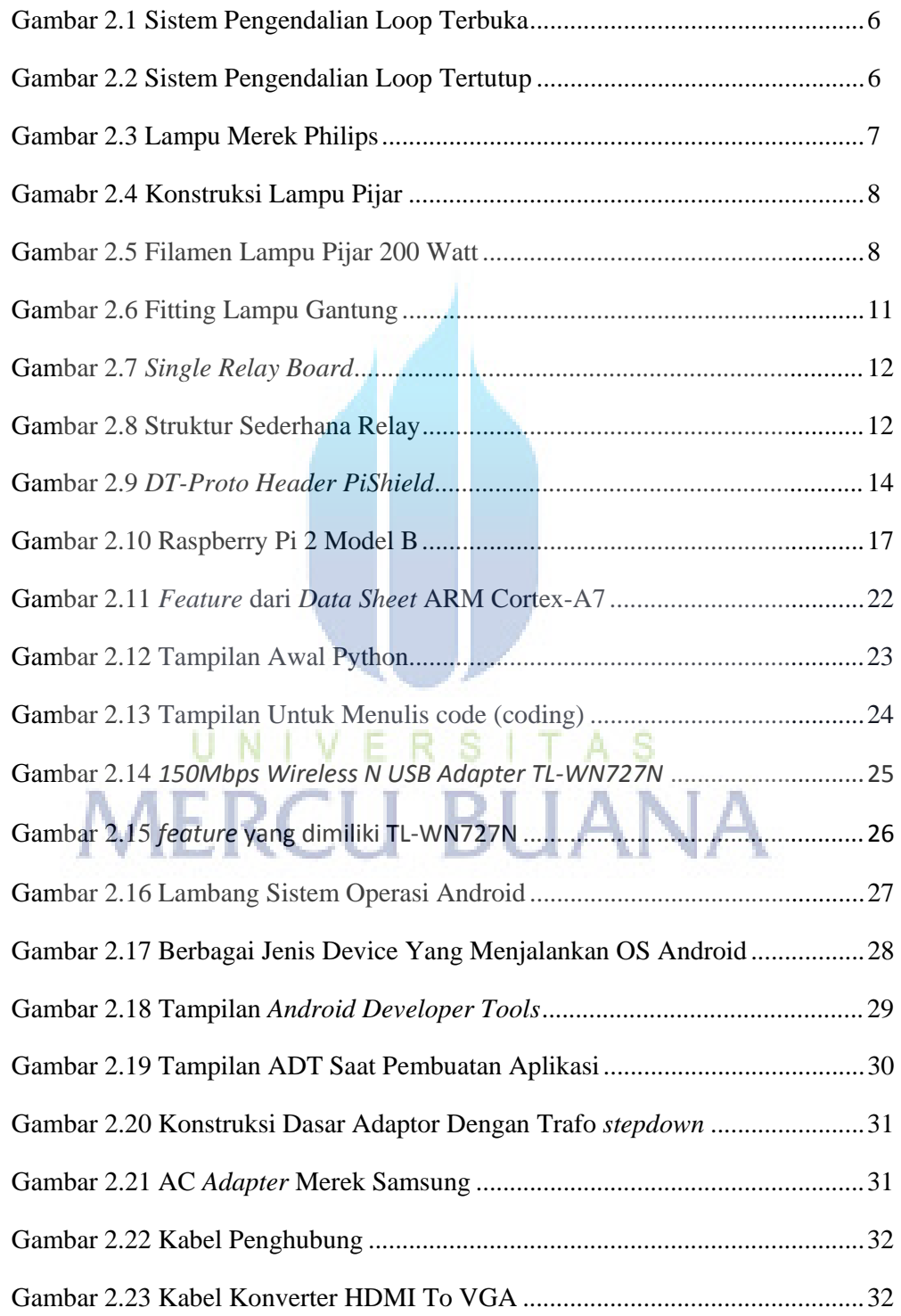

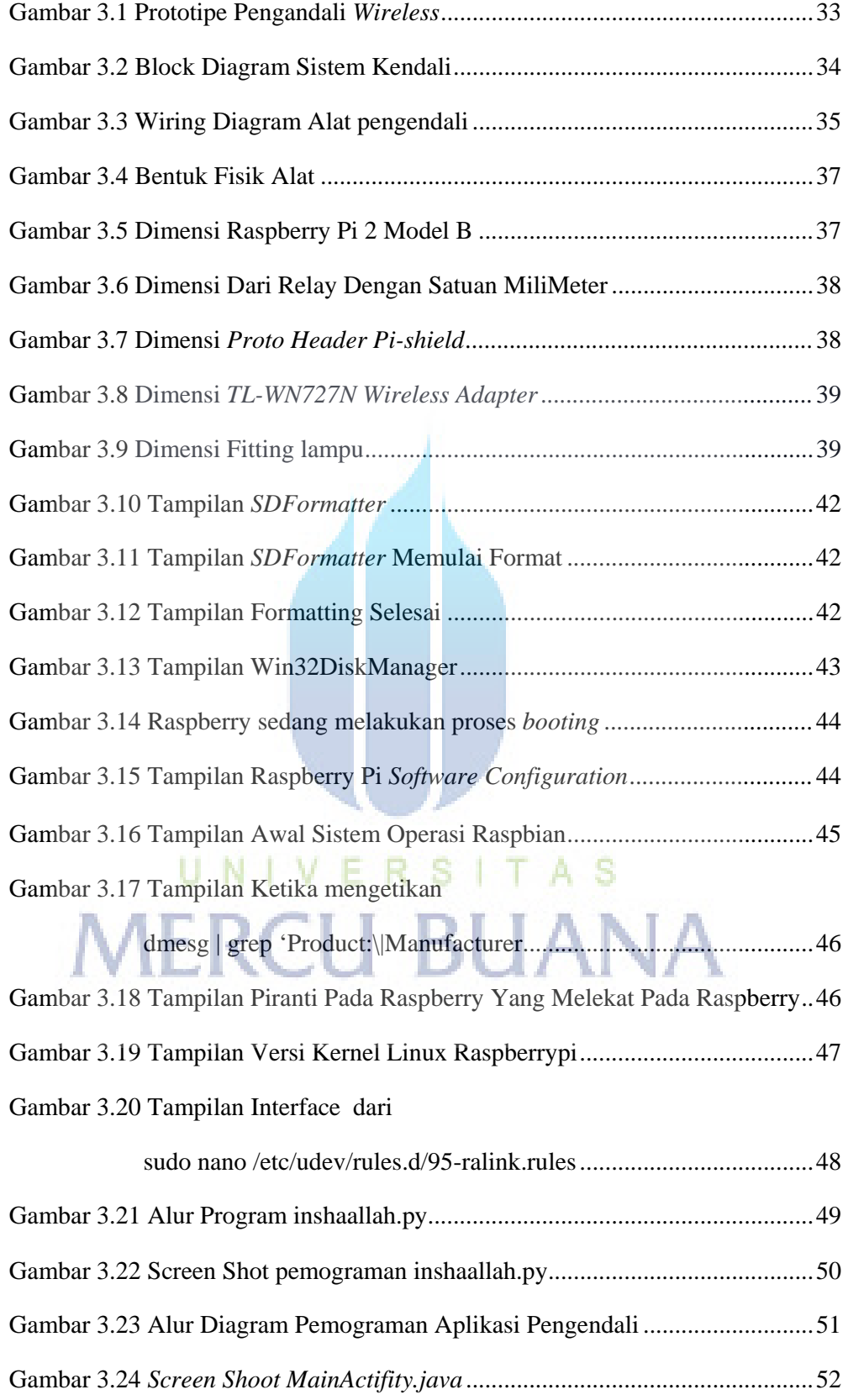

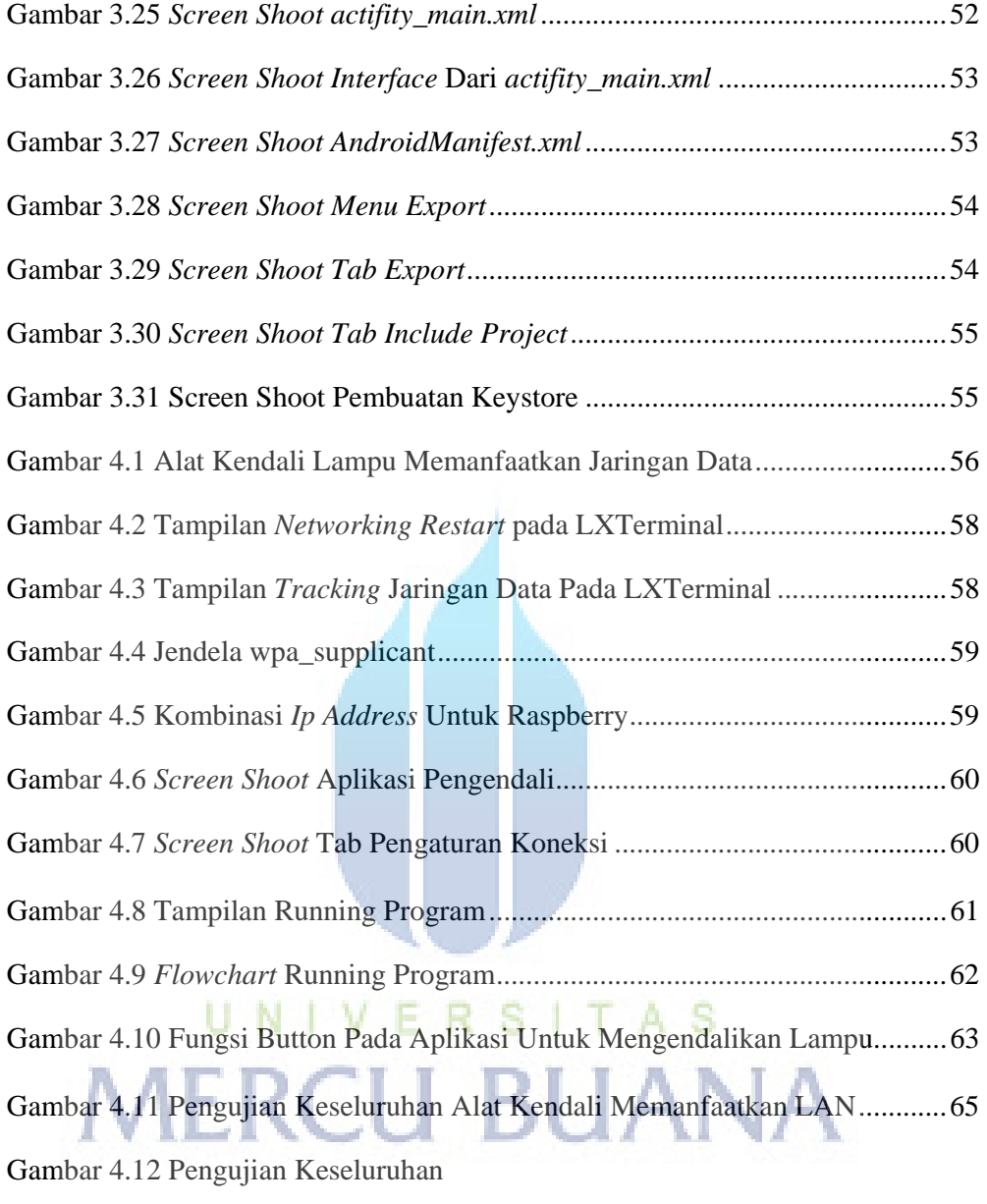

Alat Kendali Memanfaatkan Mobile Data ....................................... 67

#### **DAFTAR SINGKATAN**

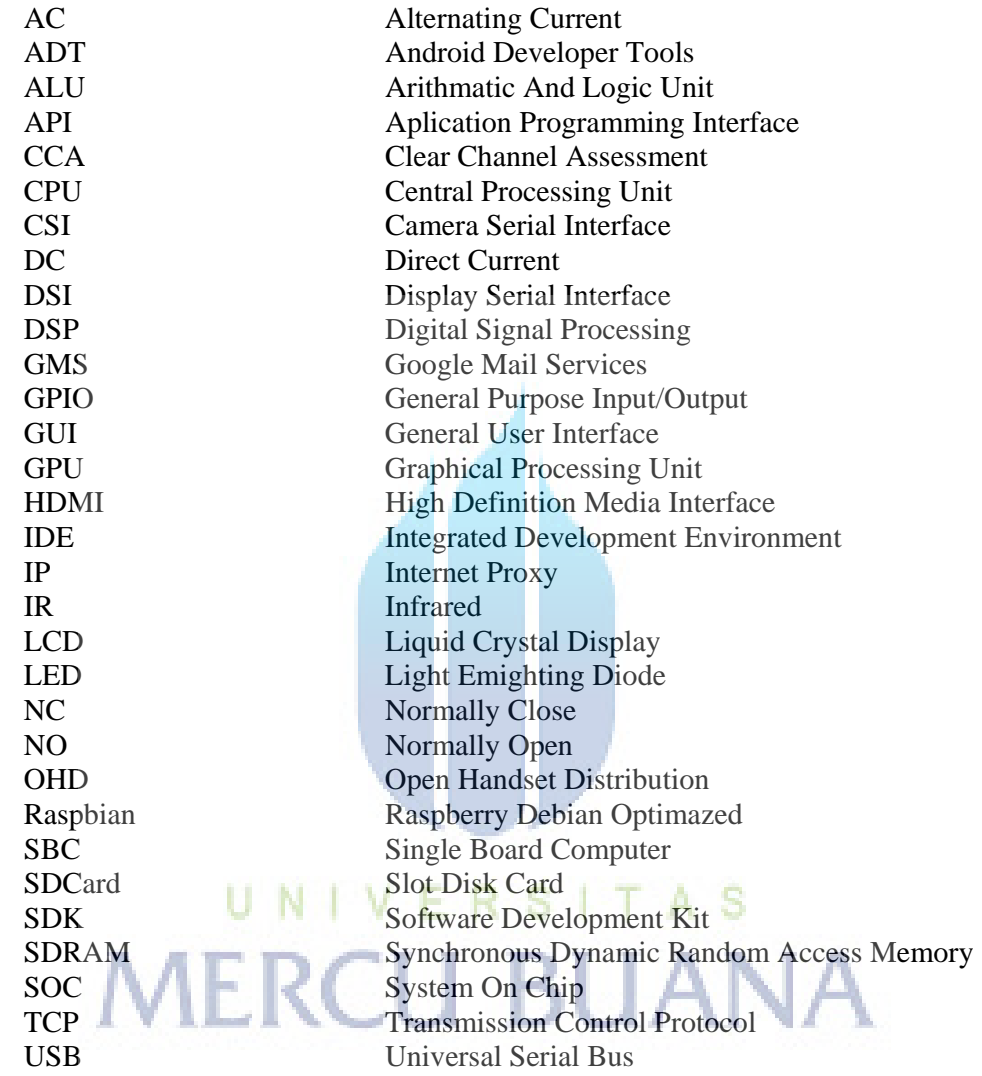